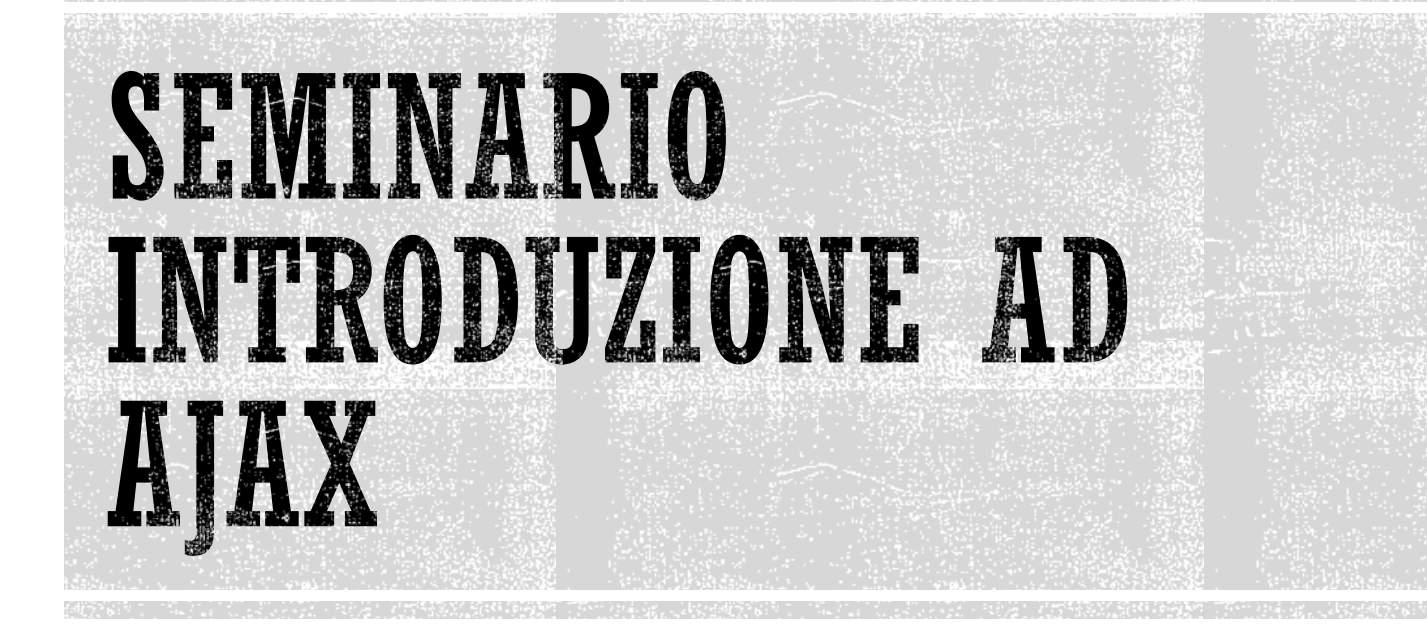

Linguaggi per il Web

Ingegneria Informatica, Ingegneria dell'Informazione, Sapienza Università di Roma, sede di Latina

**1**

17 Maggio 2024

Corrado Di Benedetto

### ARGOMENTI

- **· Introduzione**
- XMLHttpRequest
- JSON
- Framework Ajax

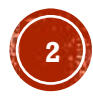

## INTRODUZIONE

- **AJAX** è l'acronimo di *Asynchronous JavaScript And XML*
- E' stato introdotto nel 2005 da *Jesse James Garrett* (padre di AJAX) e reso popolare, sempre nello stesso anno, da Google
- Permette di creare una interfaccia web dinamica, ad **esempio** l'autocompletamento della *search box* di Google con una lista di suggerimenti del server

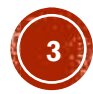

Non è una singola tecnologia, ma bensì una **collezione di tecnologie**:

- **1. JavaScript:** per interagire con il browser e gestire gli eventi
- **2. XHTML + CSS:** per la presentazione della pagina web
- **3. DOM:** per accedere e manipolare la struttura XHTML della pagina web
- **4. XML:** il formato per scambiare i dati tra il server e il client
- **5. Oggetto XMLHttpRequest:** per scambiare in modalità *asincrona* i dati tra il server e il client

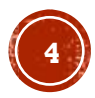

- Oggi ha un significato estensivo che comprende tutte le tecnologie native dei browser che permettono una **comunicazione asincrona** con un server
- E' **asincrono,** ovvero i dati scambiati fra client e server sono caricati in background senza bloccare il comportamento della pagina
- A differenza dell'approccio classico permette l'**aggiornamento dinamico** di una pagina web senza il completo ricaricamento

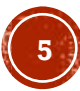

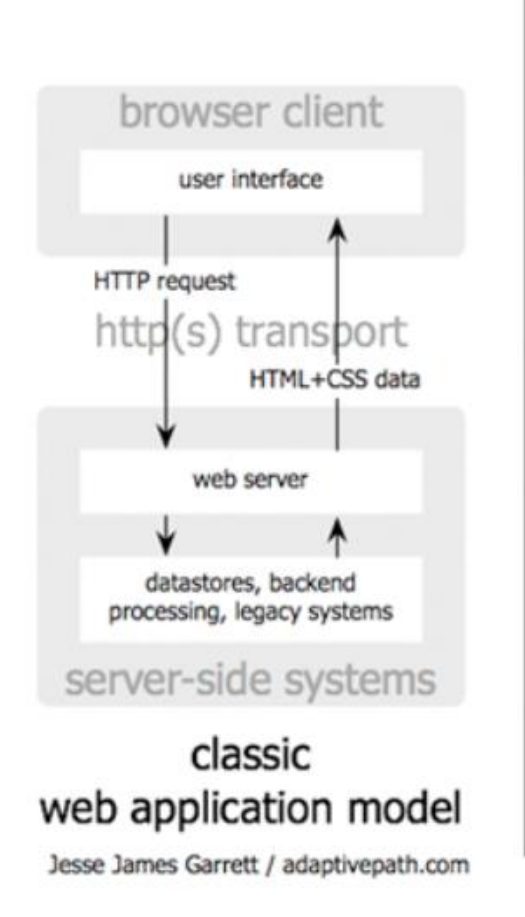

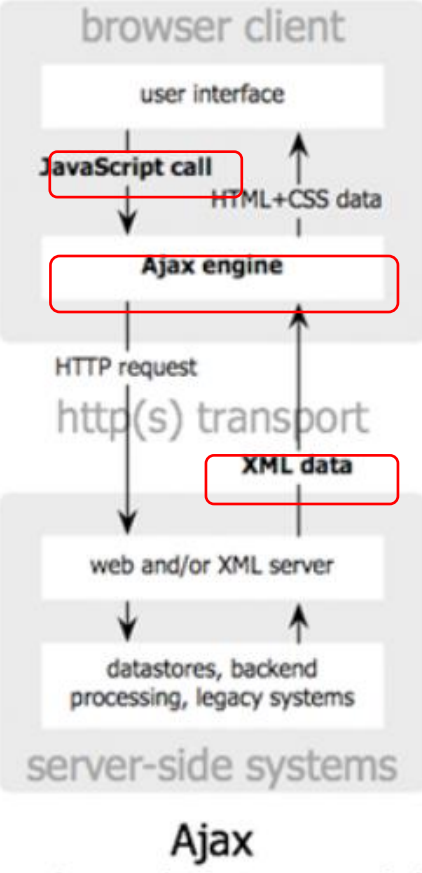

web application model

- Le tecnologie di base di Ajax sono JavaScript, XML e XHTML, ma l'uso di JavaScript e del XML non è obbligatorio
- Ajax permette lo scambio di dati con il server usando [anche altre tecnologie, come ad esempio](#page-38-0) **JSON** (JavaScript [Object Notation\)](#page-38-0)

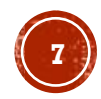

## COME FUNZIONA AJAX ?

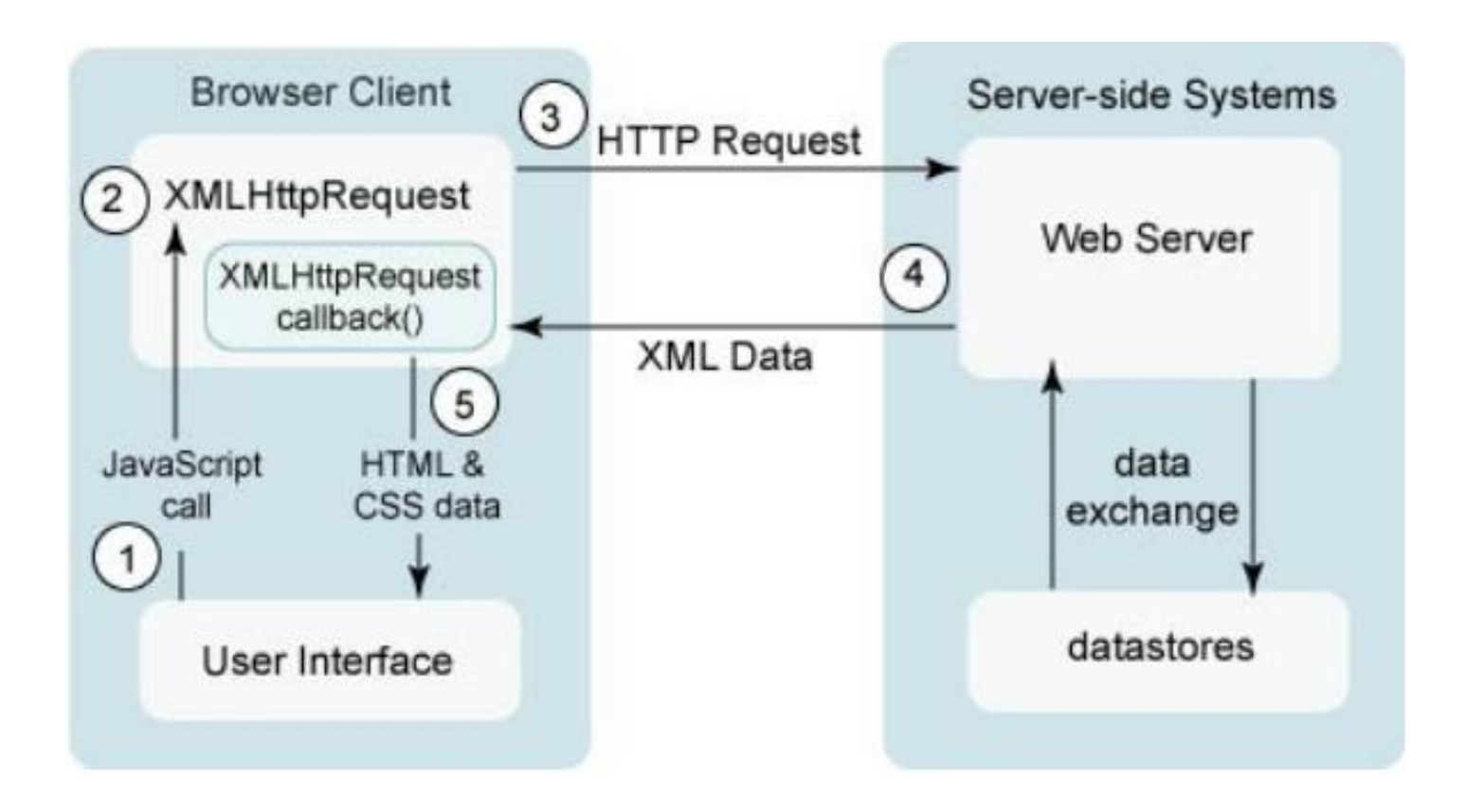

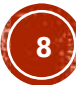

# COME FUNZIONA AJAX ?

- 1. L'*utente* genera un evento, ad esempio il passaggio del mouse su un elemento HTML, a cui corrisponde un gestore di eventi *JavaScript*
- 2. Il gestore di eventi crea un oggetto *XMLHttpRequest*
- 3. Esso interagisce attraverso una *richiesta asincrona* con il server di *BackEnd*
- 4. Un componente software di *BackEnd* (es. PHP, ASPX, JSP) riceve e elabora la richesta e poi risponde in XML
- 5. L'oggetto *XMLHttpRequest* riceve ed elabora l'XML di risposta e poi aggiorna il DOM

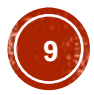

## COME FUNZIONA AJAX ?

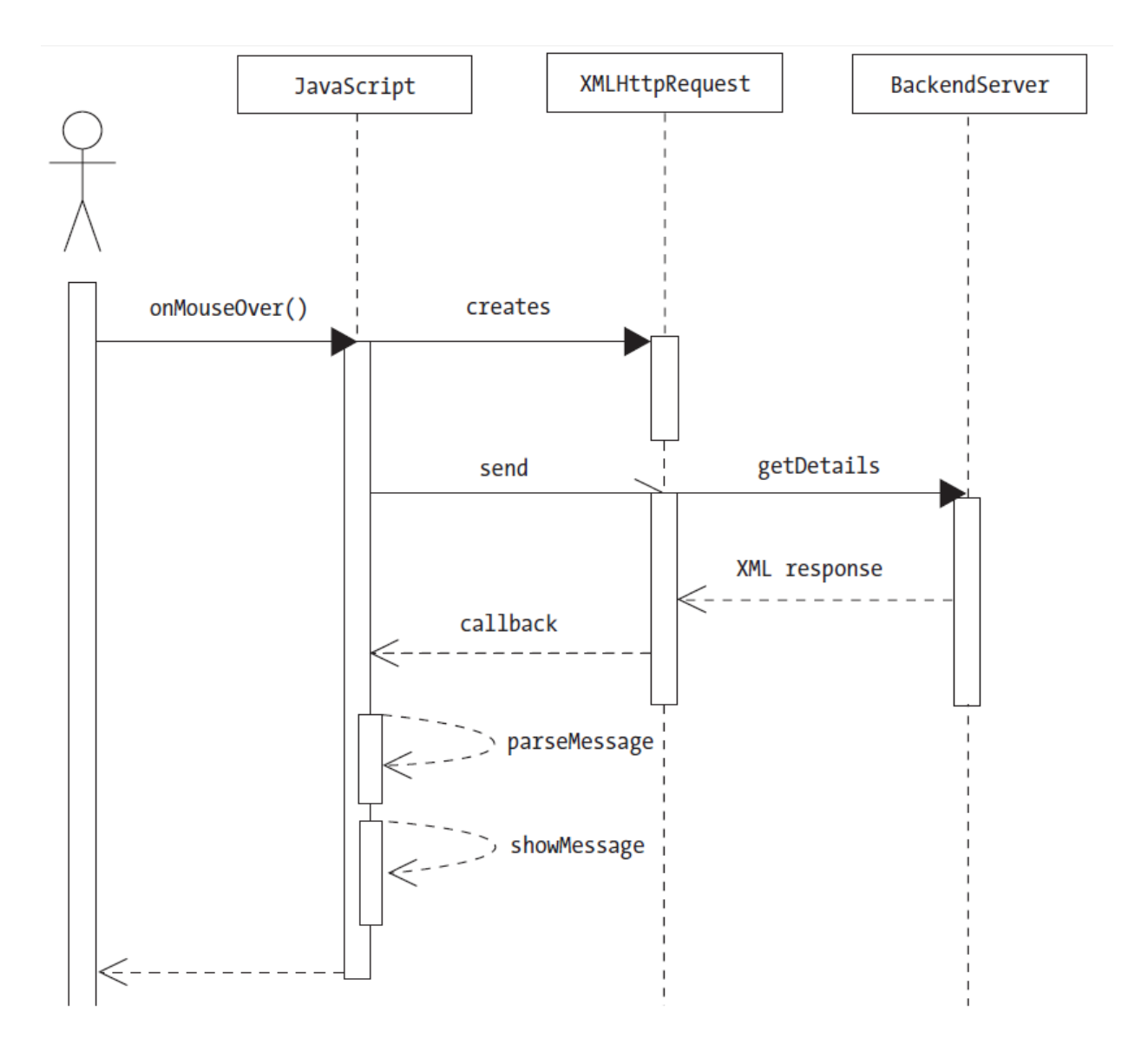

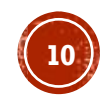

# DOVE USARE AJAX ?

- **Form**: Aumenta sensibilmente le prestazioni di una form HTML
- **Comunicazione**: Utile nella progettazione di componenti software per la comunicazione, ad esempio chat, bottoni di voto, messaggi thread, rating, ecc.
- **News**: RSS feeds può essere gestito con tecnologia Ajax (es. Google News)
- **Manipolazione dei dati**: Ad esempio l'ordinamento o il filtraggio dei dati di una tabella oppure l'autocompletamento di un campo di una form HTML

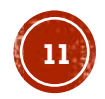

## DOVE USARE AJAX ?

**Osservazioni**

- Ajax non è la soluzione ad ogni problema
- La gestione di grandi quantità di dati con Ajax può portare a problemi di prestazioni o di altro tipo
- Usare Ajax solo quando i widget JavaScript tradizionali non sono sufficienti o quando bisogna gestire i dati scambiati con il server

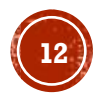

## ESEMPI DI TECNOLOGIA AJAX

▪ Applicazioni web che implementano Ajax:

### **Google**

▪ Gmail e Mappe, Calendario, Home Page Personalizzate e Search Box Google

#### **Yahoo**

▪ Home Page di Yahoo, un gran numero di personalizzazioni e di caratteristiche, come le anteprime delle e-mail

#### **Altri Esempi**

▪ Youtube, Facebook, …

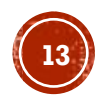

## PREGI

### **Usabilità**

▪ Interattività

### **Velocità**

- Minore quantità di dati scambiati
- Parte della computazione sul client

### **Portabilità**

- Supportato dai principali browser
- Indipendente dalla piattaforma
- Non richiede plug-in

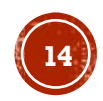

### **DIFETTI**

### **Usabilità**

- Non funziona il pulsante *back* e i segnalibri
- I motori di ricerca non indicizzano i contenuti dinamici

### **Accessibilità**

- Non supportato dai browser non-visuali
- Richiede meccanismi di accesso alternativi

### **Configurazione**

- JavaScript abilitato
- Oggetti ActiveX abilitati in IE

### **Compatibilità**

- Test sui diversi browser
- Richiede funzionalità alternative per i browser che non supportano JavaScript

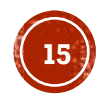

# COMPATIBILITÀ DEI BROWSER

### **Compatibili con Ajax:**

- *Internet Explorer* dalla versione 5
- *Mozilla Firefox* dalla versione 7.1
- *Konqueror* dalla versione 3.2
- *Safari* dalla versione 1.2
- *Opera* dalla versione 8.0
- *Chrome*

### **Non compatibile con Ajax:**

- Versioni precedenti a quelle viste sopra
- Tutti i browser testuali
- Tutti i browser per disabili visivi (screen-reader, browser vocali, …)
- Tutti i browser precedenti al 1997

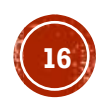

### ARGOMENTI

- **· Introduzione**
- XMLHttpRequest
- JSON
- Framework Ajax

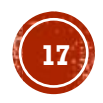

## OGGETTO XMLHTTPREQUEST

- E' di fondamentale importanza in Ajax, tutti i browser moderni lo supportano nativamente (IE5 e IE6 usano un ActiveX)
- E' usato per scambiare i dati in *background* con un server o aggiornare parti di pagina senza ricaricarla completamente
- Il W3C ha uno studio in corso per renderlo uno Standard Internet: <https://www.w3.org/TR/XMLHttpRequest/>

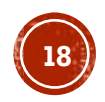

## INTERFACCIA STANDARD W3C

[NoInterfaceObject]

**interface XMLHttpRequestEventTarget : EventTarget** {// for future use};

[Constructor]

**interface XMLHttpRequest : XMLHttpRequestEventTarget** {

**// event handler attributes**

attribute Function onreadystatechange;

#### **// states**

 const unsigned short UNSENT = 0; const unsigned short OPENED =  $1$ ; const unsigned short HEADERS RECEIVED =  $2$ ; const unsigned short LOADING = 3; const unsigned short DONE = 4; readonly attribute unsigned short readyState;

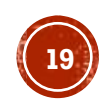

### INTERFACCIA STANDARD W3C

#### **// request**

```
 void open(DOMString method, DOMString url);
 void open(DOMString method, DOMString url, boolean async);
 void open(DOMString method, DOMString url, boolean async, DOMString? user);
 void open(DOMString method, DOMString url, boolean async, DOMString? user, DOMString? password);
 void setRequestHeader(DOMString header, DOMString value);
 void send();
 void send(Document data);
 void send([AllowAny] DOMString? data);
```
void abort();

#### **// response**

```
 readonly attribute unsigned short status;
 readonly attribute DOMString statusText;
 DOMString getResponseHeader(DOMString header);
 DOMString getAllResponseHeaders();
readonly attribute DOMString responseText;
readonly attribute Document responseXML; \vert;
```
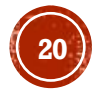

## CREAZIONE DELL'OGGETTO

- Tutti i browser moderni (IE7+, Firefox, Chrome, Safari e Opera) implementano l'interfaccia W3C con un oggetto nativo *XMLHttpRequest*
- La sintassi per la creazione è:

```
variable = new XMLHttpRequest();
```
▪ Mentre le vecchie versioni di Internet Explorer (IE5 e IE6) usano un oggetto ActiveX:

```
 variable = new ActiveXObject("Microsoft.XMLHTTP");
```
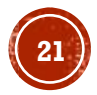

## CREAZIONE DELL'OGGETTO

Per gestire tutti i browser bisogna controllare se il browser supporta l'oggetto *XMLHttpRequest* :

```
var xmlhttp;
```

```
if (window.XMLHttpRequest)
   {// IE7+, Firefox, Chrome, Opera, Safari
    xmlhttp = new XMLHttpRequest();
   }
else
  \frac{1}{2} (// IE6, IE5
   xmlhttp = newActiveXObject("Microsoft.XMLHTTP");
   }
```
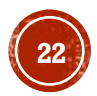

## INVIO DELLA RICHIESTA

Per inviare una richiesta al server bisogna usare i metodi open()e send()dell'oggetto *XMLHttpRequest*:

open(method, url, async): specifica il tipo di richiesta

- $\blacksquare$  method:  $\mathtt{GET}\,\mathtt{o}\,\mathtt{POST}$
- $\blacksquare$  url: indirizzo server
- async: true (asincrona) o false (sincrona)

send(string): invia la richiesta al server

▪ string: solo POST

### Esempio

xmlhttp.open("GET", "ajax info.txt", true); xmlhttp.send();

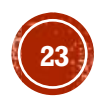

## $\text{OPEN}(\textit{METHOD}, \ldots, \ldots)$

▪ GET è più semplice di POST, e può essere usato nella maggior parte dei casi

Andrebbe usata la richiesta POST quando:

- a) Non è possibile utilizzare un file memorizzato nella cache (aggiornamento di un file o di un database sul server), infatti la GET controlla e eventualmente usa il file in cache
- b) Bisogna inviare al server una grande quantità di dati (POST non ha limitazioni in dimensione)
- c) Bisogna inviare l'input utente

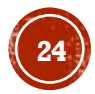

## RICHIESTA *GET*

#### a. Una semplice richiesta GET:

```
xmlhttp.open("GET","demo_get.php",true);
xmlhttp.send();
```
b. Nel precedente esempio potremo ottenere un risultato presente nella cache, per ovviare si può aggiungere un ID univoco all'URL:

```
xmlhttp.open("GET",
               "demo get.php?t=" + Math.random(),
               true);
xmlhttp.send();
```
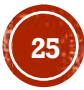

## RICHIESTA *GET*

c. Se si vuole inviare informazioni con il metodo GET, bisogna aggiungere informazioni all'URL:

```
xmlhttp.open("GET",
       "demo get2.php?fname=Henry&lname=Ford",
       true);
xmlhttp.send();
```
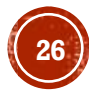

## RICHIESTA POST

#### a. Una semplice richiesta POST:

```
xmlhttp.open("POST","demo_post.php",true);
xmlhttp.send();
```
b. Per fare una POST dei dati, come una form HTML, si deve aggiunge un header HTTP con il metodo setRequestHeader()e specificare nel metodo send() il dato che vuole inviare:

```
xmlhttp.open("POST","ajax test.php",true);
```

```
xmlhttp.setRequestHeader("Content-type",
       "application/x-www-form-urlencoded");
```
xmlhttp.send("fname=Henry&lname=Ford");

setRequestHeader(header, value): **aggiunge alla richiesta HTTP** un nome e un valore di un header

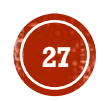

## OPEN(…, URL, …)

- Il parametro url specifica l'indirizzo di un file sul server: xmlhttp.open("GET", "ajax test.php", true);
- Il file può essere di tipo testuale (.txt e .xml), oppure un componente software lato server (.aspx, .php, .jsp, ...) che elabora la richiesta e poi risponde

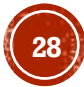

## OPEN(…, …, ASYNC )

- **Per parlare di Ajax il parametro** async **deve essere impostato a**  $true$ : xmlhttp.open("GET", "ajax test.php", true);
- L'invio di richieste **asincrone** offre un miglioramento delle prestazioni perché gli script non aspettano la risposta del server, fanno altro per poi riprendere quando questa arriva
- Quando un server è sovraccarico e risponde con ritardo, le richieste **sincrone** possono causare rallentamenti o fermi della applicazione

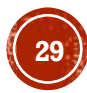

### RICHIESTE SINCRONE E ASINCRONE

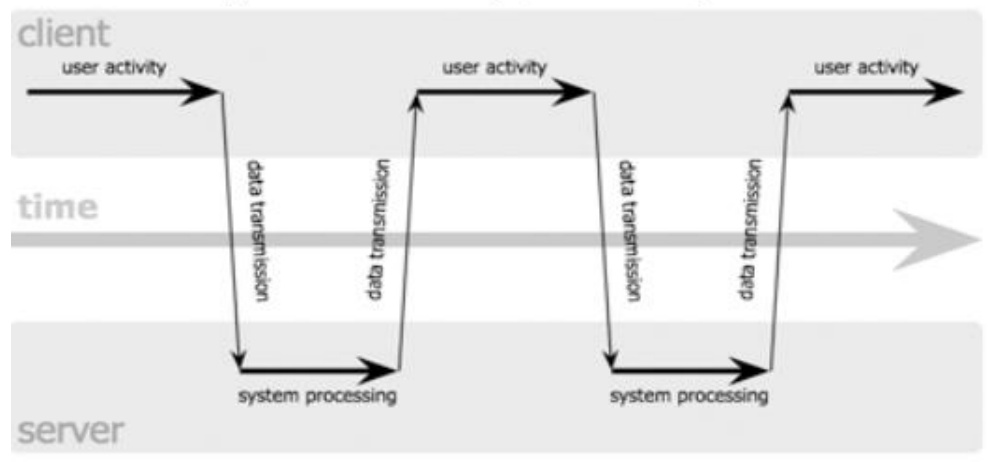

#### classic web application model (synchronous)

#### Ajax web application model (asynchronous)

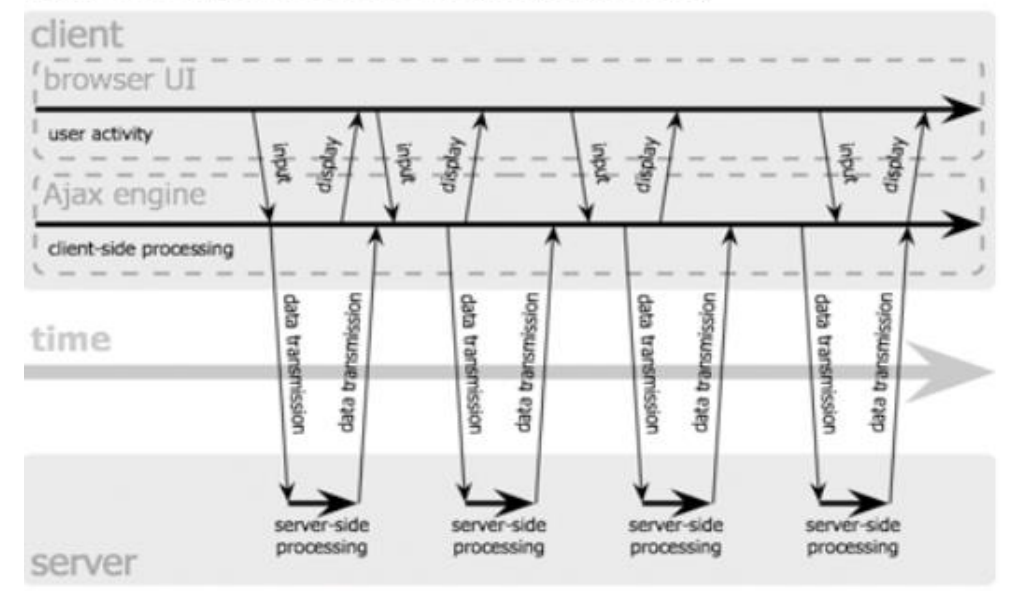

Jesse James Garrett / adaptivepath.com

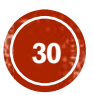

## RICHIESTA SINCRONA

- $\blacksquare$  L'uso di async = false non è raccomandato, può andar bene per piccole quantità di dati
- $\bullet$  Quando si usa  $_{\text{async}} = \text{false}$ , non si deve implementare la funzione collegata al gestore di eventi onreadystatechange, ma basta inserire del codice dopo l'istruzione send()

### **Esempio**

xmlhttp.open("GET", "ajax info.txt", false);

```
xmlhttp.send();
```
document.getElementById("myDiv").innerHTML = xmlhttp.responseText;

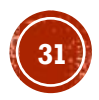

## RICHIESTA ASINCRONA

 $\bullet$  Quando si usa  $_{\text{async}}$  =  $_{\text{true}}$ , si deve implementare la funzione collegata al gestore di eventi onreadystatechange da eseguire quando la risposta è pronta

### **Esempio**

```
xmlhttp.onreadystatechange = function()
  {
  if(xmlhttp.readyState == 4 \&x xmlhttp.status == 200)
    { 
       document.getElementById("myDiv").innerHTML
                                = xmlhttp.responseText;
    }
  }
xmlhttp.open("GET", "ajax_info.txt", true);
xmlhttp.send();
```
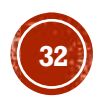

## RISPOSTA DEL SERVER

▪ Le **proprietà** per ottenere la risposta del server sono:

- 1. responseText
- 2. responseXML

▪ Se la risposta non è XML, usare la proprietà responseText che restituisce una stringa

#### **Esempio**

document.getElementById("myDiv").innerHTML = xmlhttp.responseText;

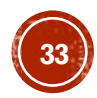

## RISPOSTA DEL SERVER

▪ Se la risposta del server è XML e si vuole fare il parse, usare la proprietà responseXML

### **Esempio**

```
xmlDoc = xmlhttp.responseXML;
\text{txt} = \text{""};x = xmlDoc.getElementsByTagName('ARTIST');for (i=0; i < x.length; i++){
  txt = txt + x[i].childNodes[0].nodeValue+ "\langlebr />";
}
```
document.getElementById("myDiv").innerHTML = txt;

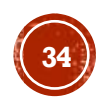

## PROPRIETÀ

▪ readyState: contiene lo **stato di XMLHttpRequest**

: richiesta non inizializzata (UNSENT) : connessione al server stabilita (OPENED) 2: richiesta ricevuta (HEADERS RECEIVED) : elaborazione richiesta in corso (LOADING) : richiesta completa e risposta pronta (DONE)

#### ▪ status: contiene il **codice di stato HTTP**

: se lo stato è UNSENT o OPENED : ok : pagina non trovata

### EVENTI

- Quando è inviata una richiesta ad un server e si vuole fare una qualche azione basata sulla risposta, si utilizza l'evento collegato a onreadystatechange dell'oggetto XMLHttpRequest
- La funzione collegata al gestore di eventi onreadystatechange è **invocata automaticamente ad ogni cambiamento della proprietà** readyState, essa specifica cosa accadrà quando la risposta del server è pronta

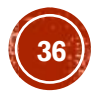

## ESEMPIO EVENTI

```
xmlhttp.onreadystatechange = function()
  {
  if (xmlhttp.readyState == 4 // Stato XMLHttpRequest: DONE
      && 
      xmlhttp.status == 200) // Stato HTTP: OK
    { 
      document.getElementById("myDiv").innerHTML
              = xmlhttp.responseText;
    }
  }
```
L'evento onreadystatechange è scatenato 4 volte, una volta per ogni cambio dello stato di XMLHttpRequest (readyState)

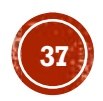

### ARGOMENTI

- **· Introduzione**
- XMLHttpRequest
- JSON
- Framework Ajax

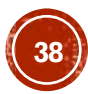

<span id="page-38-0"></span>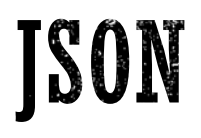

- **JavaScript Object Notation** è un semplice formato per lo scambio dei dati, insieme all'XML, è il formato più comune per la trasmissione dei dati su canale HTTP da parte delle applicazioni Ajax.
- Come per l'XML, JSON contiene sia dato sia etichetta permettendo la creazione di strutture dati autodescrittive
- Si basa su un sottoinsieme del linguaggio di programmazione JavaScript (Standard ECMA-262 terza edizione)

[https://ecma-international.org/wp-content/uploads/ECMA-262\\_14th\\_edition\\_june\\_2023.pdf](https://ecma-international.org/wp-content/uploads/ECMA-262_14th_edition_june_2023.pdf)

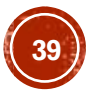

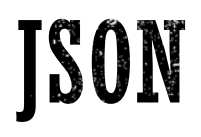

- E' un **formato testuale** completamente **indipendente dal linguaggio di programmazione**, esistono librerie JSON per la maggior parte dei linguaggi (C, C++, Java, Python, Perl, PHP).
- Definisce un piccolo insieme di regole di formattazione per la rappresentazione di strutture dati portabili, ed è basato sul concetto di **oggetto JavaScript** e di **array associativo** (array i cui indici sono parole).

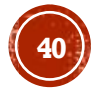

## TIPI DI DATO JSON

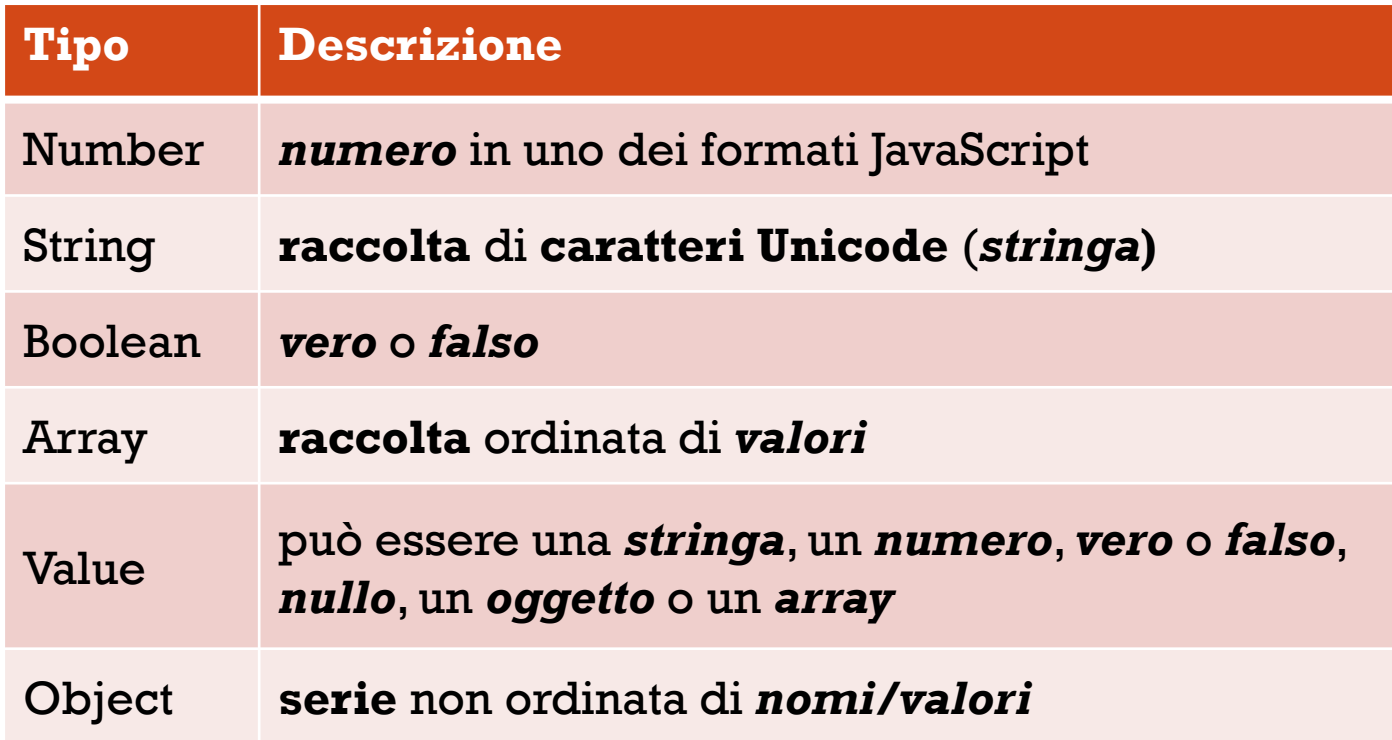

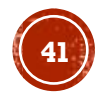

# JSON OBJECT

- E' una **serie** non ordinata di *nomi/valori*
- Inizia con *{* e finisce con *}*
- Ogni nome è seguito da **:**
- La coppia di *nome/valore* sono separata da **,**

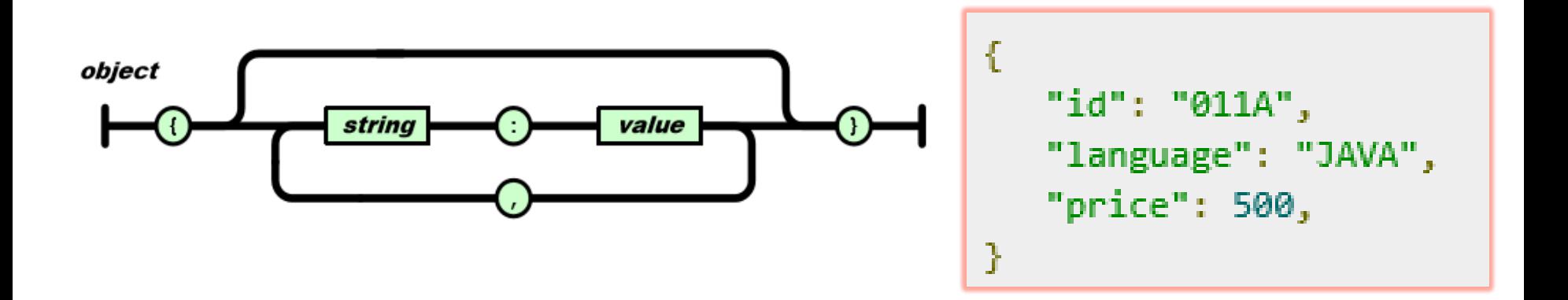

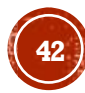

## JSON VALUE

- Può essere una *stringa* tra virgolette, o un *numero*, o *vero* o *falso* o *nullo*, o un *oggetto* o un *array*
- Queste strutture possono essere annidate

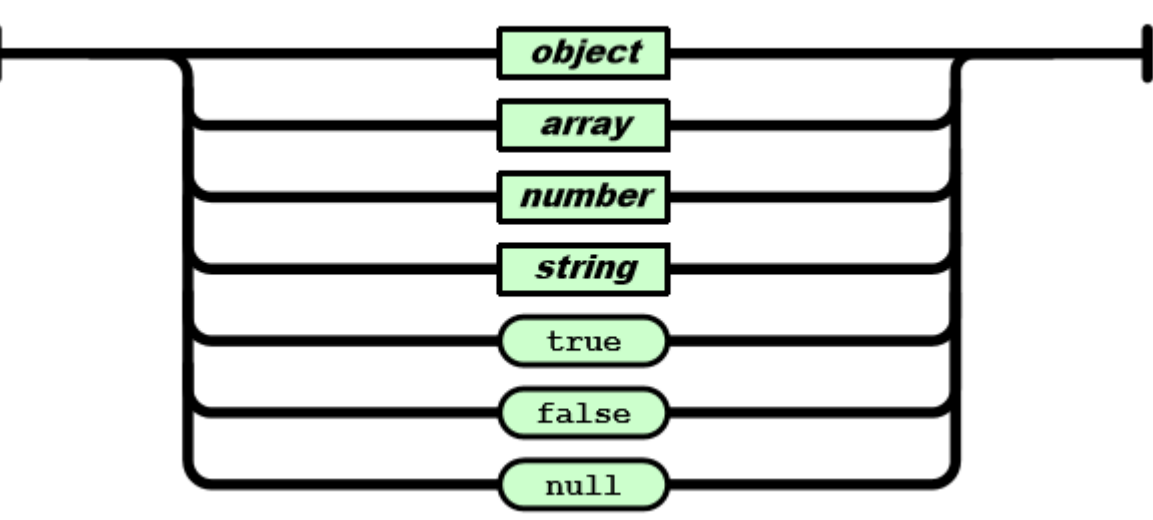

value

## JSON NUMBER

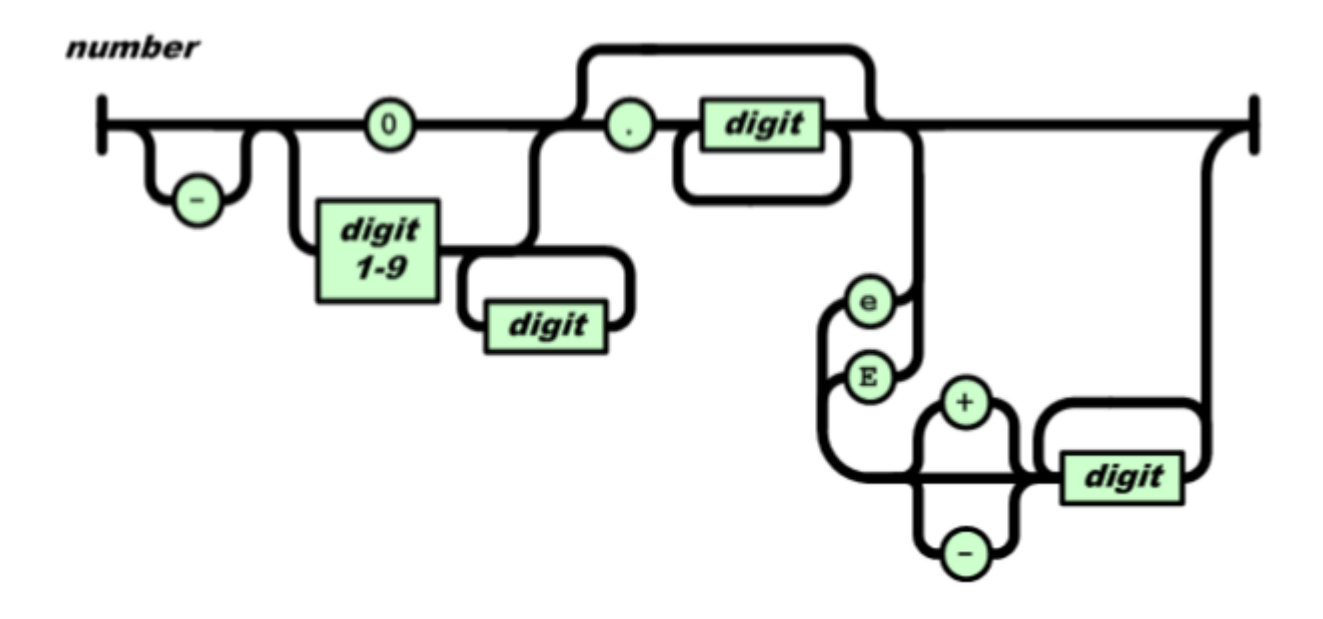

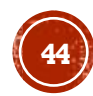

## JSON STRING

- E' una **raccolta** di **caratteri Unicode** tra virgolette
- Per le **sequenze di escape** utilizza la **barra rovesciata**
- Un carattere è una stringa di lunghezza uno

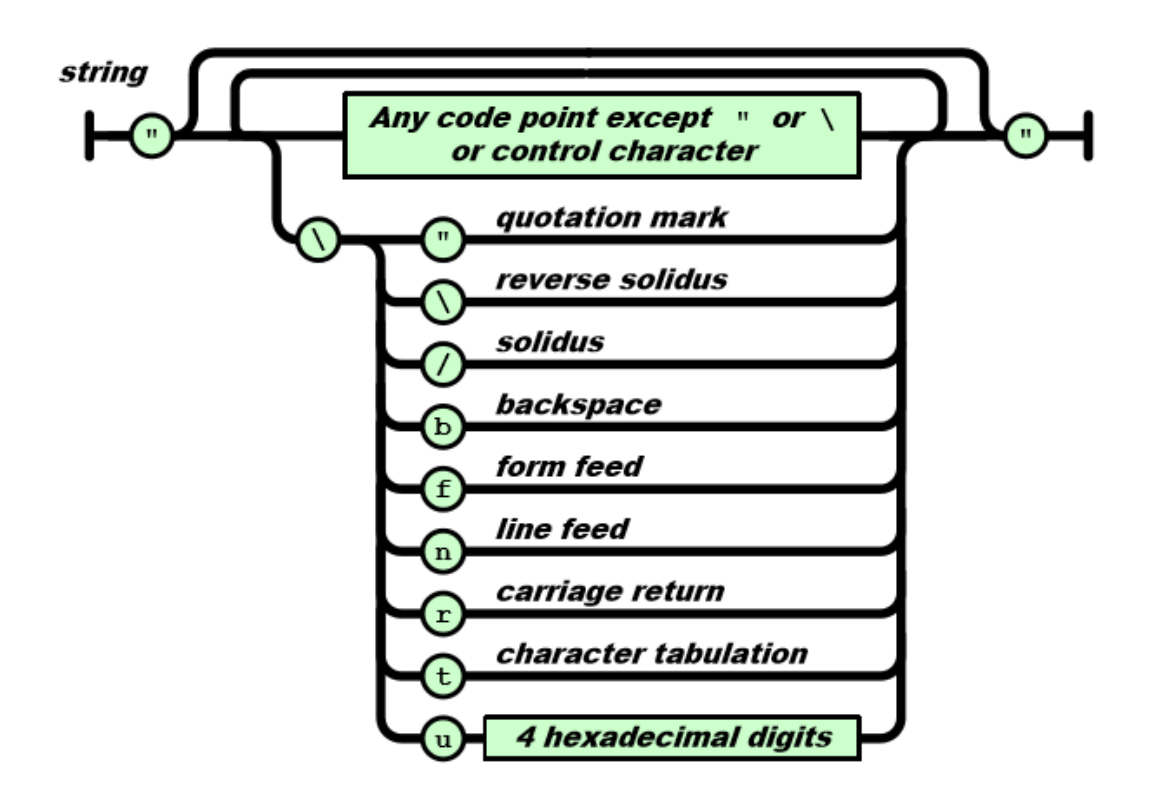

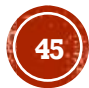

## JSON ARRAY

- E' una **raccolta** ordinata di *valori*
- Comincia con **[** e finisce con **]**
- I valori sono separati da **,**

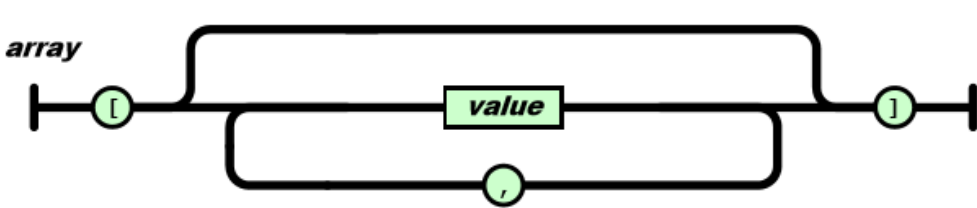

```
ſ
   "book": [
      \overline{\mathbf{f}}"id":"01",
          "language": "Java",
          "edition": "third",
          "author": "Herbert Schildt",
      },
      -{
          "id":"07",
          "language": "C++",
          "edition": "second",
          "author": "E.Balagurusamy",
   ı
```
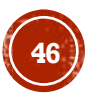

## JSON CON PHP

▪ PHP versione 5.2.0 mette a disposizione delle funzioni per lavorare con JSON

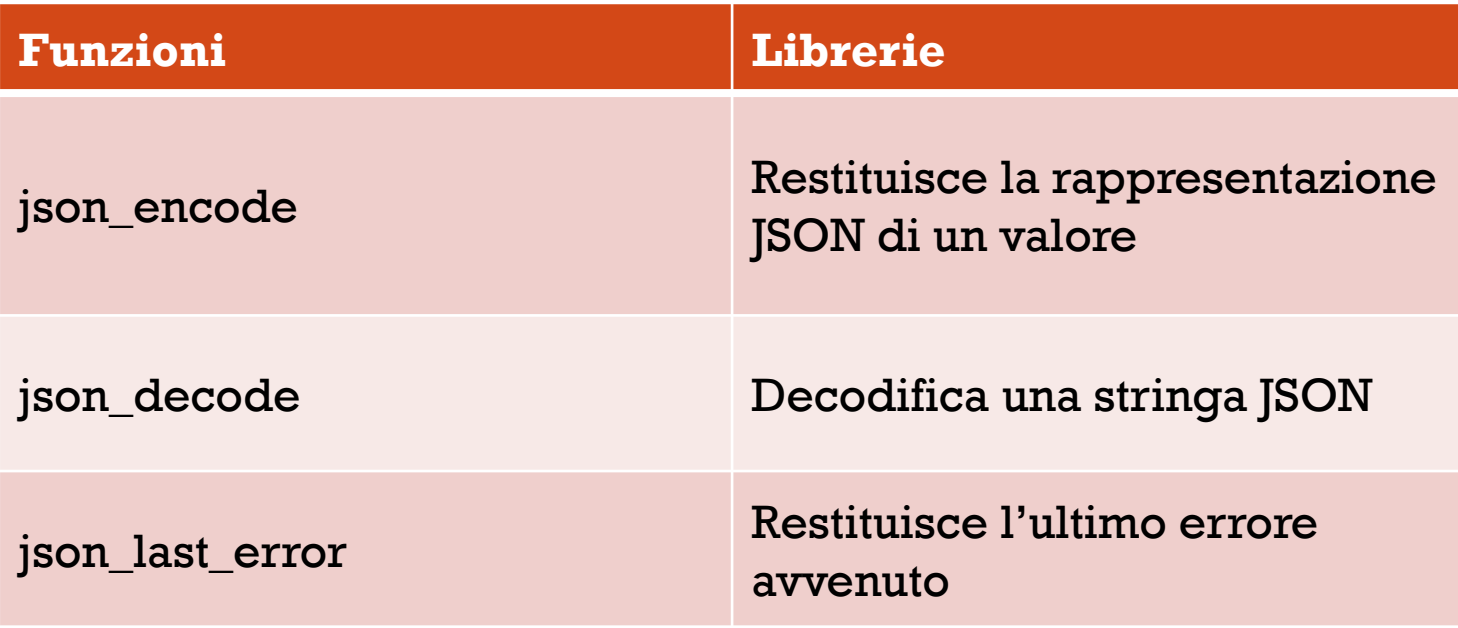

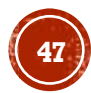

## FUNZIONE JSON\_ENCODE

### ▪ **Sintassi**

string json encode ( \$value [, \$options = 0 ] )

#### ▪ **Parametri**

value − Il valore da codificare, utilizza solo la codifica UTF-8 options − facoltative, i valori possibili sono: JSON HEX QUOT, JSON HEX TAG, JSON HEX AMP, JSON HEX APOS, JSON\_NUMERIC\_CHECK, JSON\_PRETTY\_PRINT, JSON\_UNESCAPED\_SLASHES, JSON\_FORCE\_OBJECT

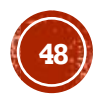

## ESEMPI JSON\_ENCODE

```
\langle?php
   $arr = array('a' => 1, 'b' => 2, 'c' => 3, 'd' => 4, 'e' => 5);
   echo json encode($arr);
3>
```
 ${Ta":1, "b":2, "c":3, "d":4, "e":5}$ 

**49**

```
\langle?php
   class Emp {
       public $name = "";
       public $hobbies = "";
       public $birthdate = "":\mathcal{F}\text{Re} = new Emp();
   $e->name = "sachin";$e->hobbies = "sports";
   \text{Se}-\text{Dirthdate} = \text{date('m/d/Y h:}i:s a', \text{``8/5/1974 12:20:03 p'')};\text{Set} >birthdate = date('m/d/Y h:i:s a', strtotime("8/5/1974 12:20:03"));
   echo json encode(9e);
3>
```
{"name":"sachin","hobbies":"sports","birthdate":"08\/05\/1974 12:20:03 pm"}

## FUNZIONE JSON\_DECODE

### ▪ **Sintassi**

mixed json decode (\$json string  $[$ , \$assoc = false

 $[$ , \$depth = 512  $[$ , \$options = 0 111)

#### ▪ **Parametri**

json string – la stringa json codificata UTF-8

assoc − è un booleano, quando è TRUE restituisce gli oggetti convertiti in un array associativo

depth − è un intero che specifica la profondità della ricorsione

options – è un intero di JSON decode, JSON BIGINT AS STRING è supportato

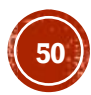

## ESEMPIO JSON\_DECODE

#### $\langle$ ?php

```
$json = '{"a":1,"b":2,"c":3,"d":4,"e":5}';
```

```
var_dump(json_decode($json));
var_dump(json_decode($json, true));
```
3>

```
object(stdClass)#1 (5) {
    ['a"] \Rightarrow int(1)['b"] \Rightarrow int(2)['c"] \Rightarrow int(3)['d"] \Rightarrow int(4)['e"] \Rightarrow int(5)\mathcal{F}array(5) {
    ['a"] \Rightarrow int(1)['b"] \Rightarrow int(2)['c"] \Rightarrow int(3)['d"] \Rightarrow int(4)['e"] \Rightarrow int(5)}
```
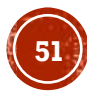

### ARGOMENTI

- **· Introduzione**
- XMLHttpRequest
- JSON
- **Framework Ajax**

## FRAMEWORK AJAX

Sono librerie JavaScript che semplificano la creazione di applicazioni che implementano Ajax, i cui scopi fondamentali sono:

- **1. Astrazione**: gestiscono le differenze tra un browser e l'altro e forniscono un modello unico di programmazione compatibile con molti browser
- **2. Struttura**: forniscono un modello omogeneo di progetto dell'applicazione, indicando con esattezza dove e come inserire le caratteristiche specifiche dell'applicazione
- **3. Libreria di widget**: forniscono una ricca collezione di componenti di presentazione assemblabili per creare velocemente interfacce sofisticate e modulari

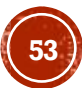

## FRAMEWORK AJAX

### **Librerie JavaScript**

- jQuery ([https://jquery.com/\)](https://jquery.com/)
- **•** Prototype [\(http://www.prototypejs.org/](http://www.prototypejs.org/))

### **JavaScript Framework**

- AngularJS ([https://angularjs.org/\)](https://angularjs.org/)
- **React ([https://facebook.github.io/react/\)](https://facebook.github.io/react/)**
- **Backbone** [\(http://backbonejs.org/](http://backbonejs.org/))
- **Ember [\(http://emberjs.com/](http://emberjs.com/))**

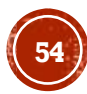

## RISORSE

- <https://it.wikipedia.org/wiki/AJAX>
- [https://www.w3schools.com/js/js\\_ajax\\_intro.asp](https://www.w3schools.com/js/js_ajax_intro.asp)
- <https://www.ietf.org/rfc/rfc4627.txt?number=4627>
- [https://www.w3schools.com/jsref/jsref\\_obj\\_json.asp](https://www.w3schools.com/jsref/jsref_obj_json.asp)
- <https://alexbosworth.backpackit.com/pub/67688>
- https://developer.mozilla.org/en/AJAX/Getting Started
- <https://www.w3.org/TR/XMLHttpRequest/>
- **Pro Apache Struts with Ajax** by John Carnell, Rob Harrop, Kunal Mittal (2006) (CHAPTER 12 - Struts and Ajax)
- <https://www.json.org/json-it.html>
- https://ecma-international.org/wp-content/uploads/ECMA-262 14th edition june 2023.pdf